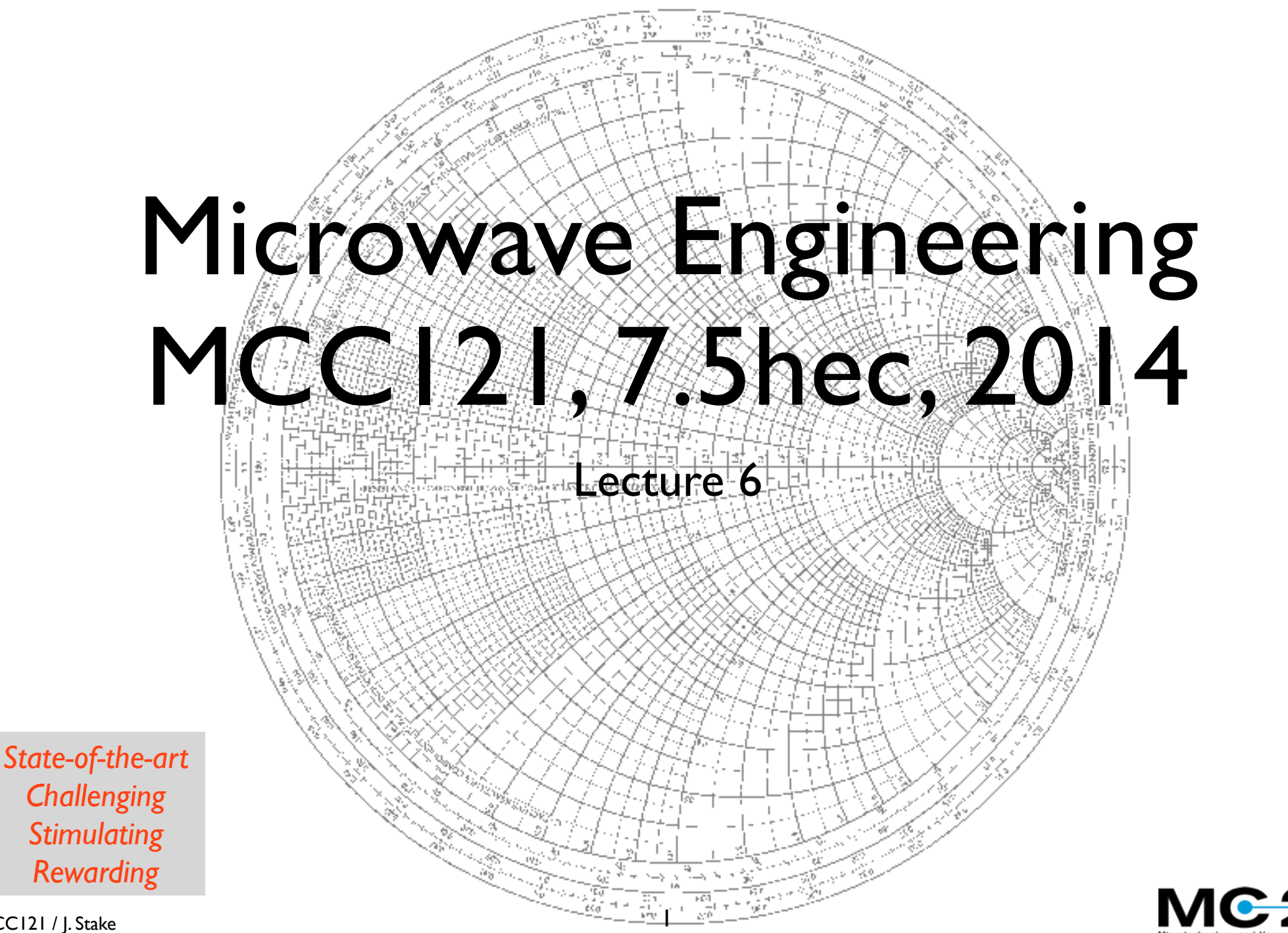

MCC121\_2014\_lecture\_6.key - 20 november 2014

MCC121 / J. Stake

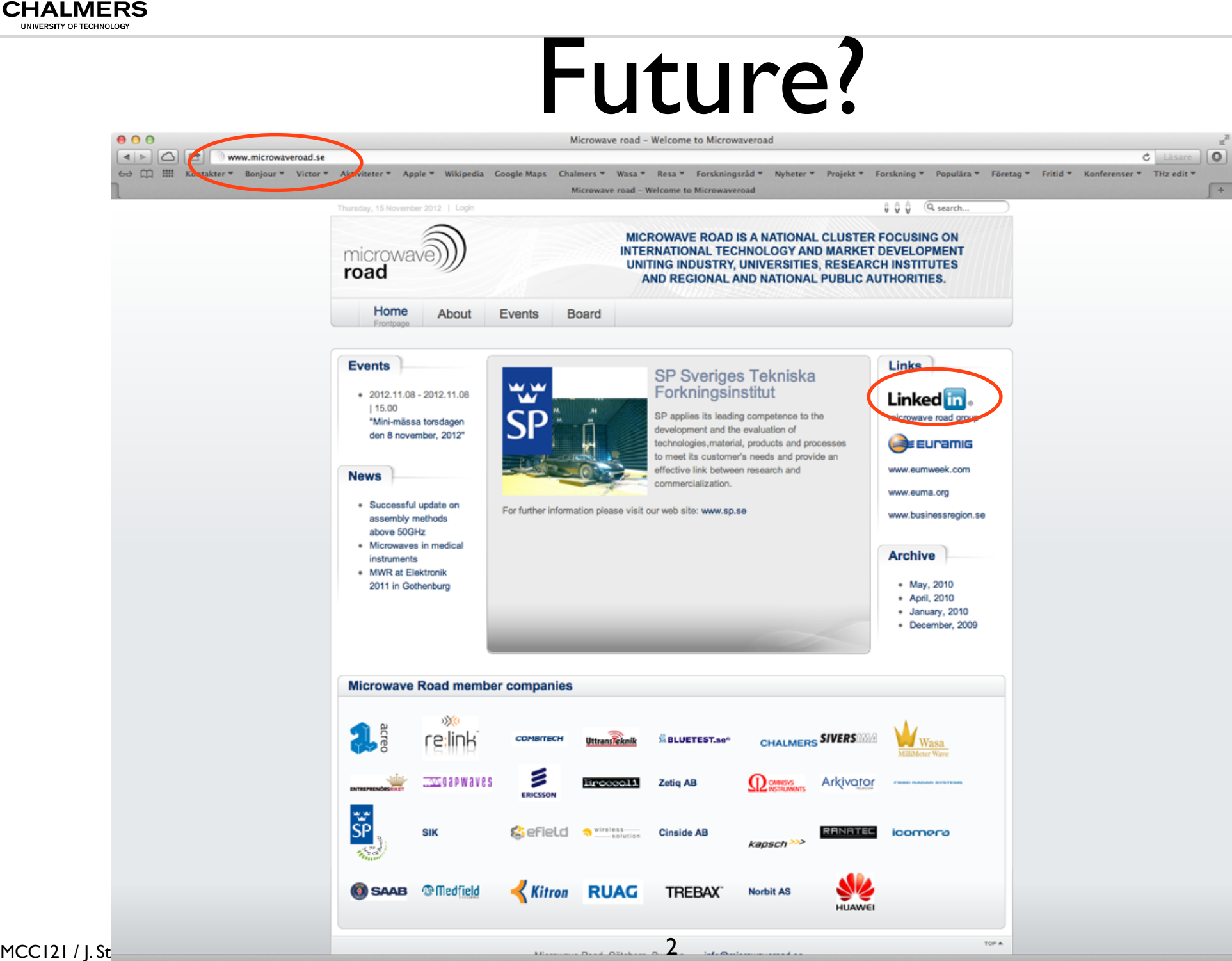

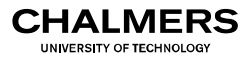

# Outline

- Summary of n-port representations (Ch4)
- Impedance matching (Ch5.1-5.4)
	- Smith chart
	- Stub matching
	- Lumped element matching

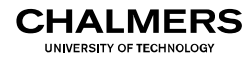

# **Objectives**

On completion of this course unit you should be able to:

- Analyse wave propagating properties of guided wave structures (TE, TM, TEM waves, microstrip, stripline, rectangular and circular waveguides, coupled lines)
- Apply N-port representations for analysing microwave circuits
- Apply the Smith chart to evaluate microwave networks
	- **Design and evaluate impedance matching networks**
- Design, evaluate and characterise directional couplers and power dividers
- Design and analyse attenuators, phase shifters and resonators
- Explain basic properties of ferrite devices (circulators, isolators)

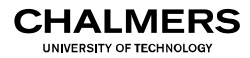

# One-port circuit

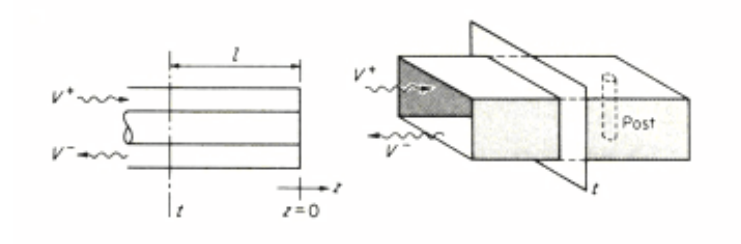

- energy can enter or leave through a single propagation line
- $\bullet$  Introduce input impedance,  $Z_{\text{in}}$

# Impedance description

Assume now perfectly conductive walls,  $\sigma = \infty$ ,  $E_{tan} = 0$  on all walls but *t*.

$$
\frac{1}{2}\oint\limits_t \overline{E} \times \overline{H} \cdot \overline{a}_z dS = P_{loss} + 2j\omega(W_m - W_e)
$$

At the terminal plane *t* the transverse fields are

$$
\overline{E}_t = K_1^{-1}(V^+ + V^-)\overline{e} = K_1^{-1}V\overline{e}
$$
  

$$
\overline{H}_t = K_2^{-1}(I^+ - I^-)\overline{h} = K_2^{-1}I\overline{h}
$$

Thus 
$$
\frac{1}{2}(K_1K_2^*)^{-1}VI^*\int\limits_t \overline{e} \times \overline{h}^* \cdot \overline{a}_z dS = \frac{1}{2}VI^* = P_{loss} + 2j\omega(W_m - W_e)
$$

We have now 
$$
V = Z_{in}I
$$
 
$$
Z_{in} = \frac{P_{loss} + 2j\omega(W_m - W_e)}{1/2} = R + jX
$$

$$
Z_{in} = f(P_{loss}, W_m - W_e)
$$

If 
$$
W_m > W_e
$$
  $\longrightarrow$   $X > 0$ , inductive one-port  
If  $W_m < W_e$   $\longrightarrow$   $X < 0$ , capacitive one-port

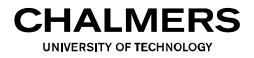

# Scattering matrix [S]

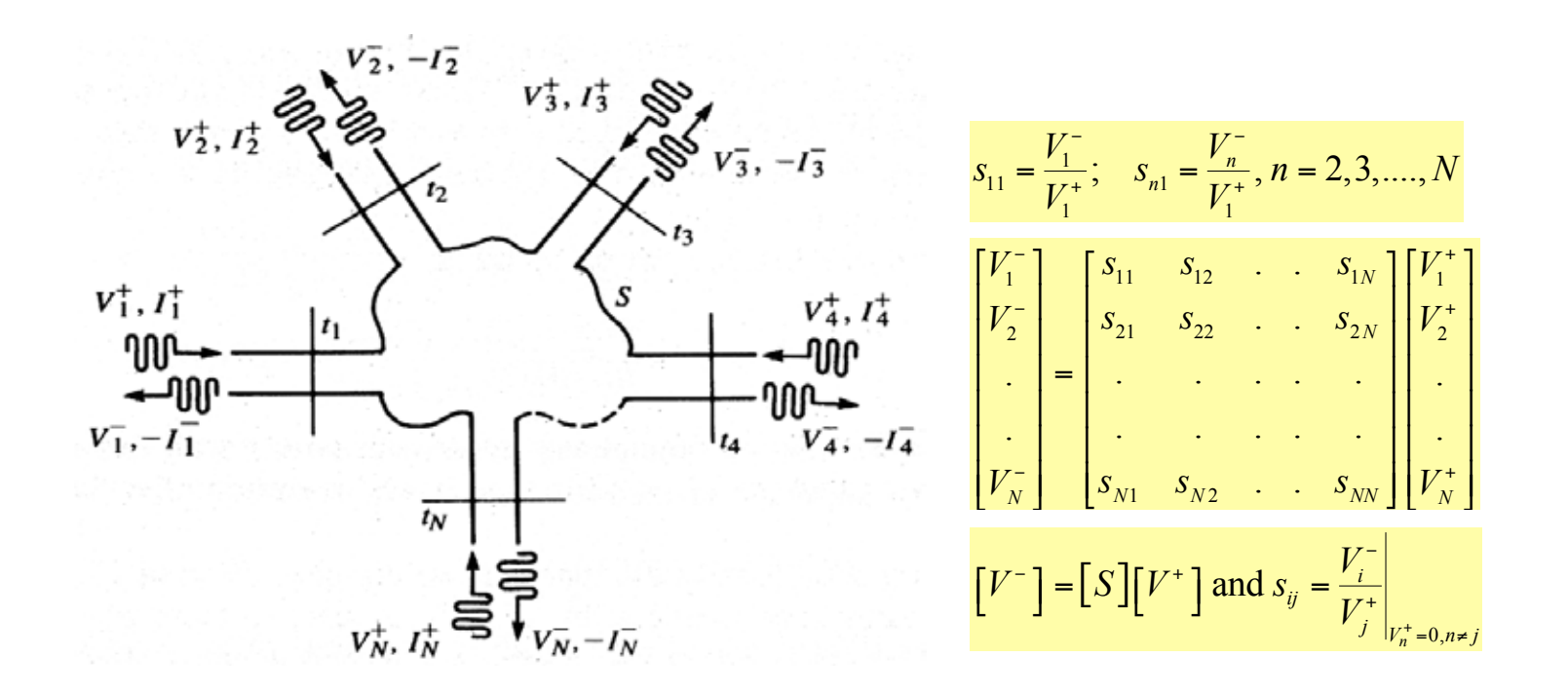

[S] can be measured using a Vector Network Analyser (VNA), even at very high frequencies.

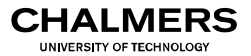

# Impedance matrix

- let the terminal planes be choses sufficiently far from the junction=> only dominant incident and reflected waves. =>equivalent voltages and currents
- Use total current as independent variables and total voltages as dependent variables, hence linear combination can be written as:

$$
\begin{bmatrix} V_1 \\ V_2 \\ \vdots \\ V_N \end{bmatrix} = \begin{bmatrix} z_{11} & z_{12} & \cdots & z_{1N} \\ z_{21} & z_{22} & \cdots & z_{2N} \\ \vdots & \vdots & \ddots & \vdots \\ z_{N1} & z_{N2} & \cdots & z_{NN} \end{bmatrix} \begin{bmatrix} I_1 \\ I_2 \\ \vdots \\ I_N \end{bmatrix}
$$

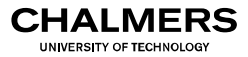

# Properties

- Non reciprocal circuit:  $Z_{ii} \neq Z_{ii}$  unsymmetrical impedance matrix (2N<sup>2</sup> parameters)
- Reciprocal circuit:  $Z_{ii} = Z_{ii} = 5$  symmetrical impedance matrix ( N(N+1) parameters)
- $\bullet$  Lossless circuit: symmetrical and imaginary [Z] ( N(N+1)/2 parameters)
- Same applies to  $[Y]=[Z]^{-1}$

$$
\begin{bmatrix} V_1 \\ V_2 \\ \vdots \\ V_N \end{bmatrix} = \begin{bmatrix} z_{11} & z_{12} & \cdots & z_{1N} \\ z_{21} & z_{22} & \cdots & z_{2N} \\ \vdots & \vdots & \ddots & \vdots \\ z_{N1} & z_{N2} & \cdots & z_{NN} \end{bmatrix} \begin{bmatrix} I_1 \\ I_2 \\ \vdots \\ I_N \end{bmatrix}
$$

## Properties of the S-matrix

 $\bullet$  Reciprocal if ([S] symmetric)

 $[S] = [S]^t$ 

• Lossless if: ([S] is unitary, [U] is the unit diagonal matrix)  $[S]^t[S]^* = [U]$ 

**HALMERS** UNIVERSITY OF TECHNOLO

## Shift of the reference plane

• Two port case:

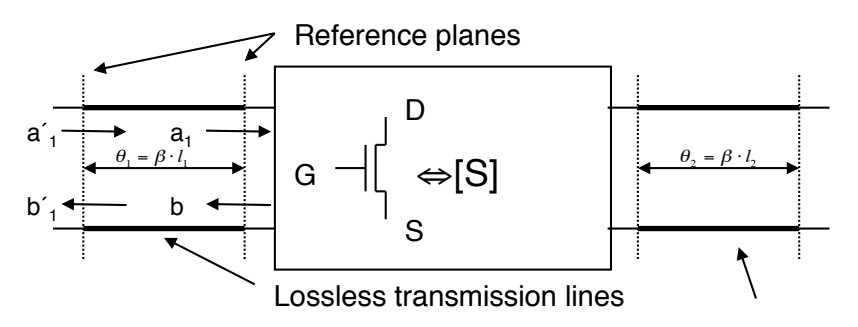

$$
\begin{bmatrix} S' \end{bmatrix} = \begin{bmatrix} \Phi \end{bmatrix} \cdot \begin{bmatrix} S \end{bmatrix} \cdot \begin{bmatrix} \Phi \end{bmatrix}, \begin{bmatrix} \Phi \end{bmatrix} = \begin{bmatrix} e^{-j \cdot \beta \cdot l_1} & 0 \\ 0 & e^{-j \cdot \beta \cdot l_2} \end{bmatrix}
$$
  
or 
$$
\begin{bmatrix} S \end{bmatrix} = \begin{bmatrix} \Phi \end{bmatrix}^{-1} \cdot \begin{bmatrix} S' \end{bmatrix} \cdot \begin{bmatrix} \Phi \end{bmatrix}^{-1}
$$

$$
\begin{bmatrix} S \end{bmatrix} = \begin{bmatrix} e^{j \cdot \beta \cdot l_1} & 0 \\ 0 & e^{j \cdot \beta \cdot l_2} \end{bmatrix} \cdot \begin{bmatrix} S' \end{bmatrix} \cdot \begin{bmatrix} e^{j \cdot \beta \cdot l_1} & 0 \\ 0 & e^{j \cdot \beta \cdot l_2} \end{bmatrix}
$$

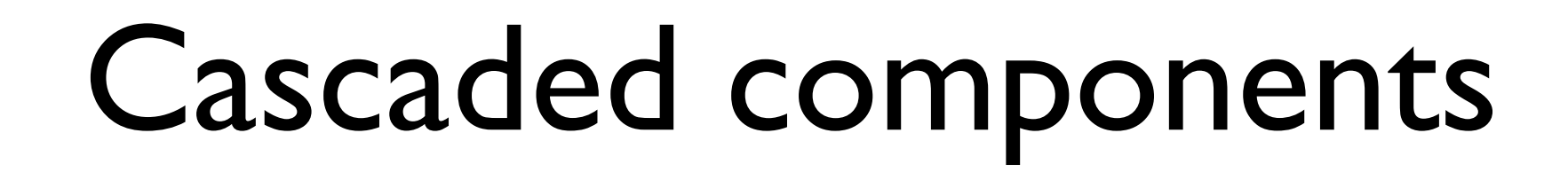

• For cascaded components a convenient way to describe the connection is to use transmission matrices (sometimes called ABCD matrices)

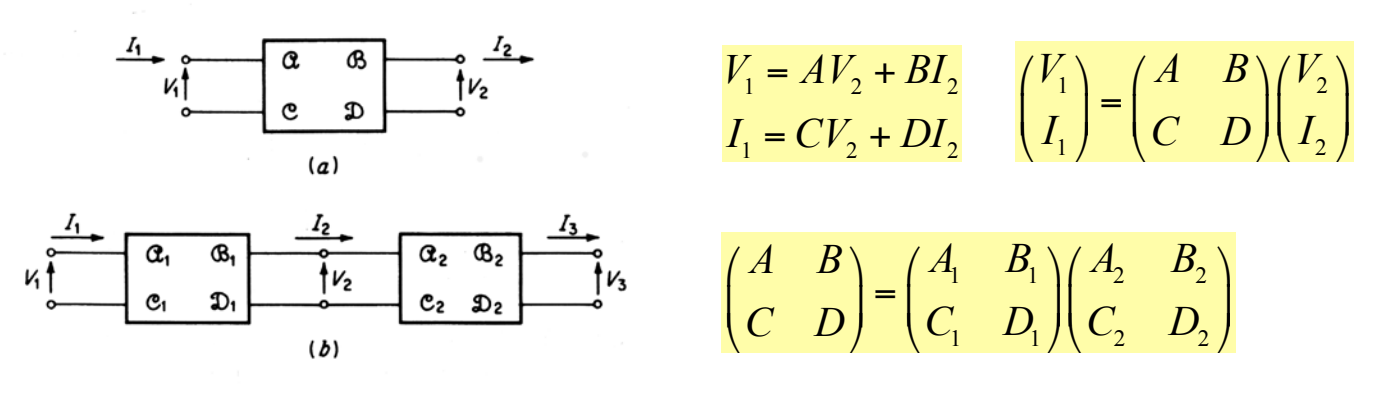

$$
\begin{pmatrix} A & B \ C & D \end{pmatrix} = \begin{pmatrix} \frac{z_{11}}{z_{12}} & \frac{\left(z_{11}z_{22} - z_{12}^2\right)}{z_{12}} \\ \frac{1}{z_{12}} & \frac{z_{22}}{z_{12}} \end{pmatrix}
$$

For reciprocal junctions *AD-BC*=1

IAI MFRS UNIVERSITY OF TECHNOL

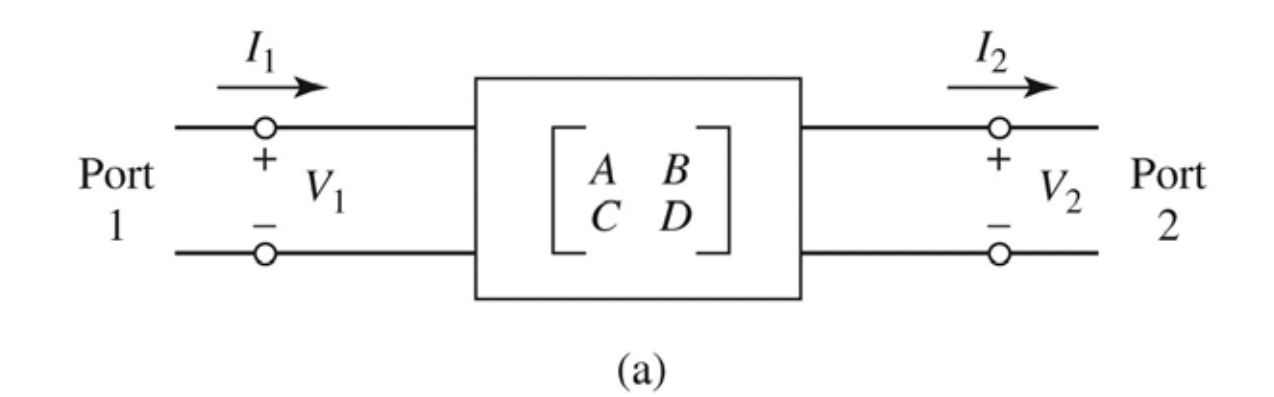

 $I_3$  $I_{2}$  $A_2$  $\boldsymbol{B}_1$  $A<sub>1</sub>$  $B_2$  $^{+}$  $V_1$  ${\cal V}_2$  $V_3$  $\mathfrak{C}_2$  $\mathcal{C}_1$  $D_1$  $D_2$ 

 $(b)$ 

Figure 4.11<br>© John Wiley & Sons, Inc. All rights reserved.

MCC121 / J. Stake 13

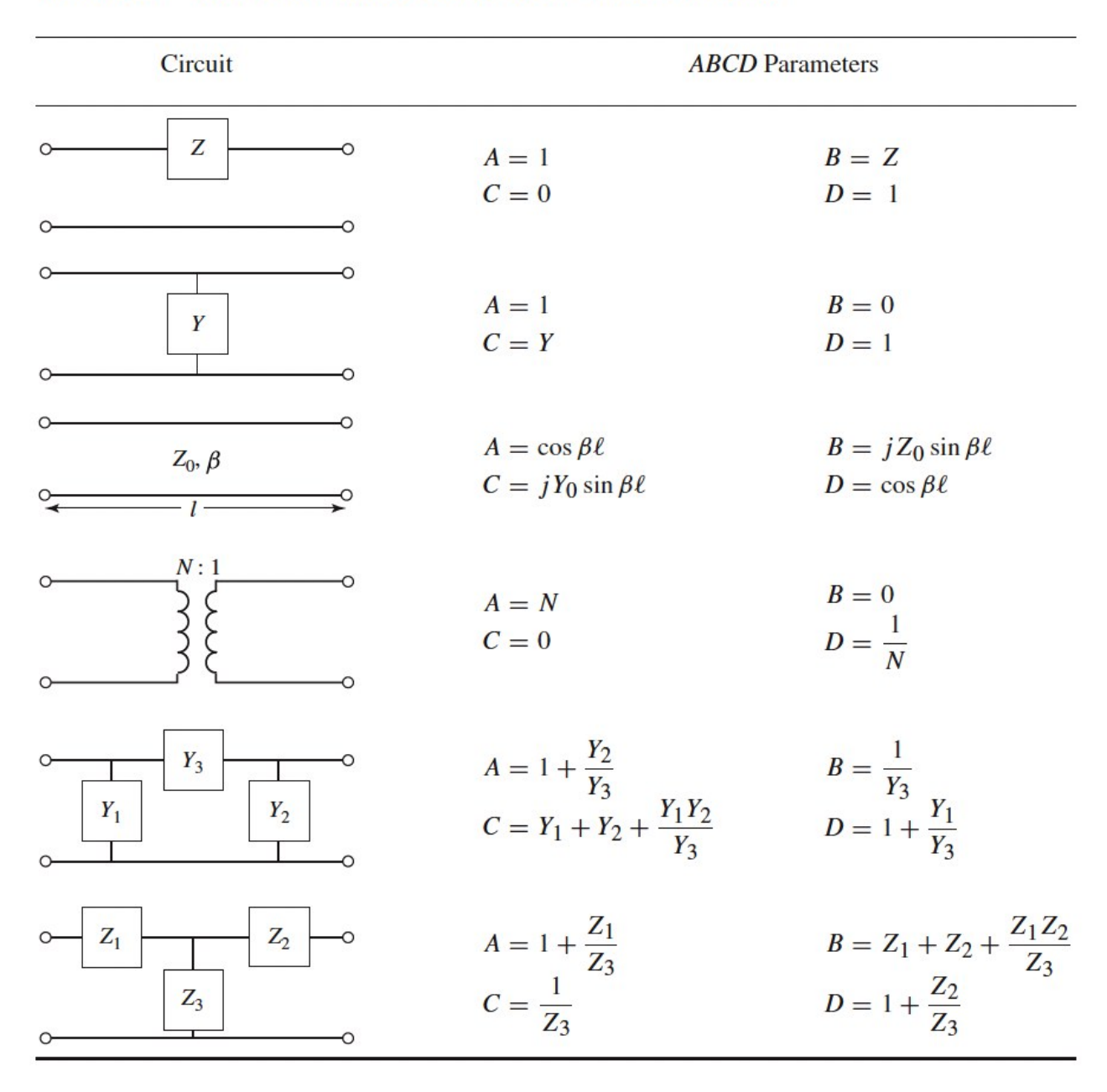

#### **TABLE 4.1 ABCD Parameters of Some Useful Two-Port Circuits**

Table 4.1 © John Wiley & Sons, Inc. All rights reserved. 14

## Conversion table

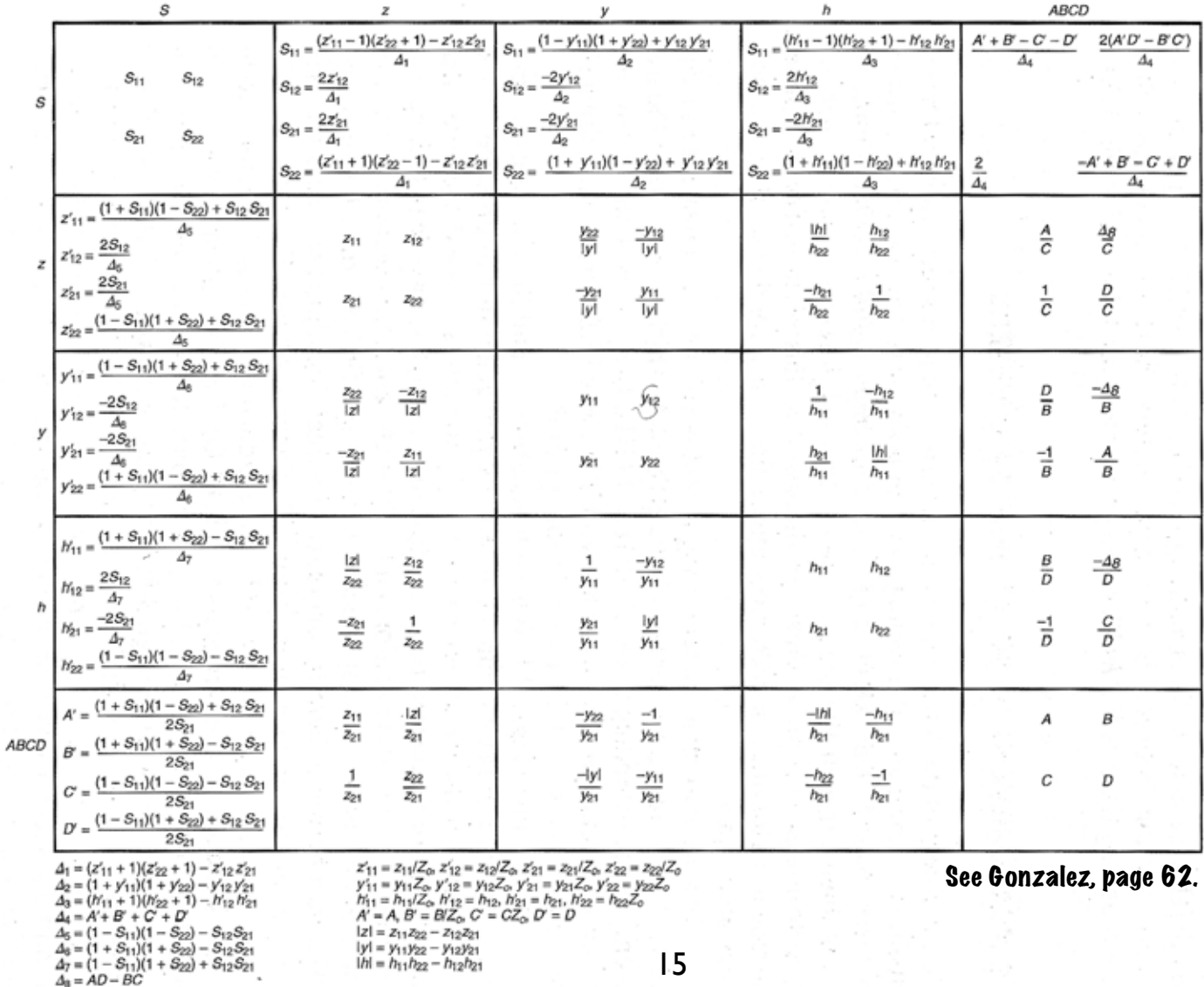

MCC121 / J. Stake

MCC121\_2014\_lecture\_6.key - 20 november 2014

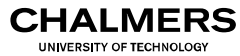

## Smith chart

### Impedance transformation and matching

- to match an arbitrary load to a given transmission line
- to present a certain impedance to a device (embedding impedances)

### For low VSWR, energy transfer or design goals

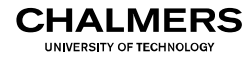

### Low VSWR results in better power handling capability

Distributed components Single, double or triple stubs **Transformers** 

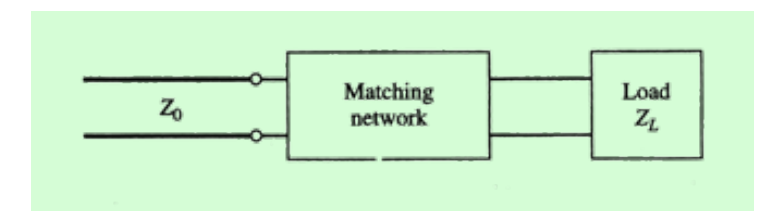

Discrete components

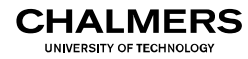

# The Smith Chart (SC)

• Proposed 1939 by Philip H. Smith as a graphical aid to analyse and design matching networks

• Mr. Smith worked at Bell Telephone labs with impedance matching of antennas (for AM broadcasting)

• Today, still a powerful tool as part of the design process in order to find suitable circuit topologies etc

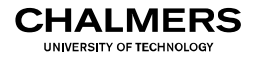

# Z or impedance SC

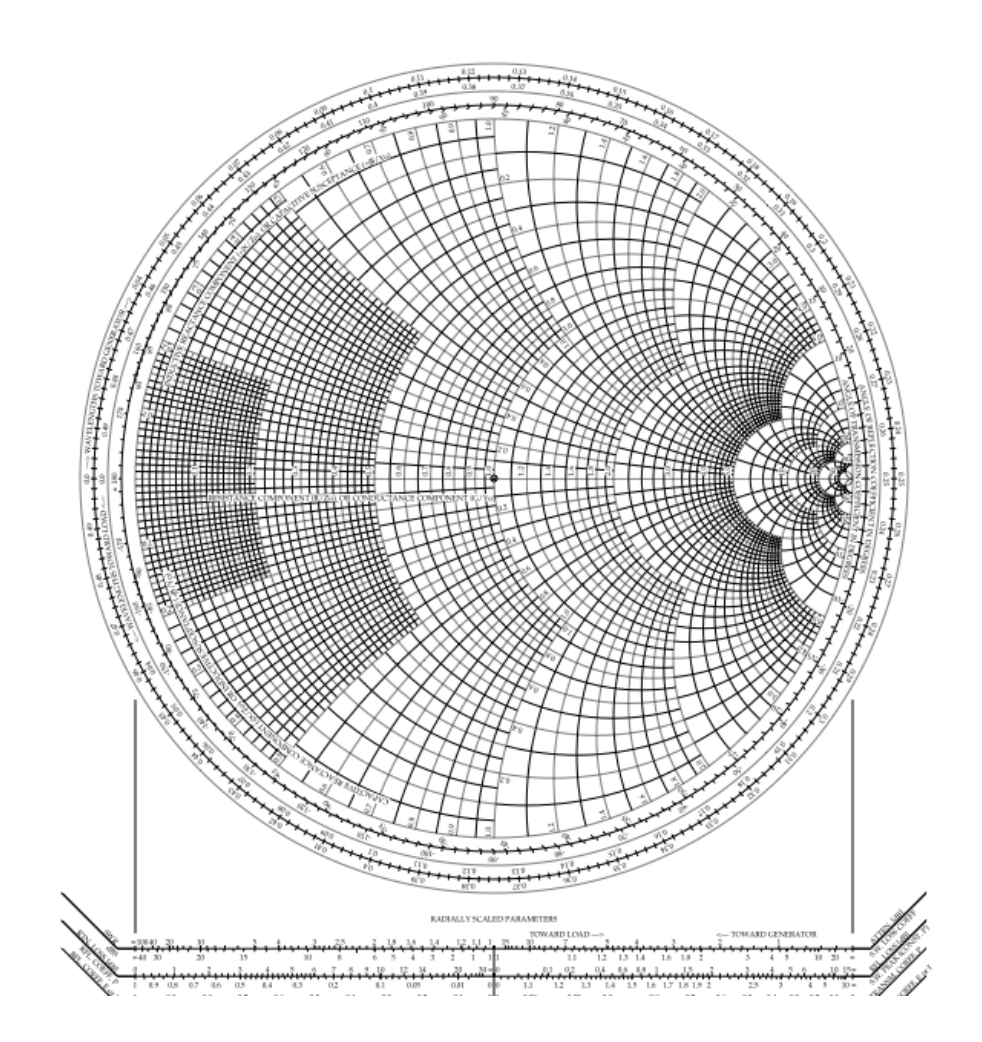

## Conformal mapping (Möbius)

• Z Smith chart: 
$$
\Gamma = \frac{z-1}{z+1}
$$

• Y Smith chart: 
$$
\Gamma = \frac{1-y}{1+y}
$$

**CHALMERS** UNIVERSITY OF TECHNOLOG

### Complex impedance transformed to complex reflection plane

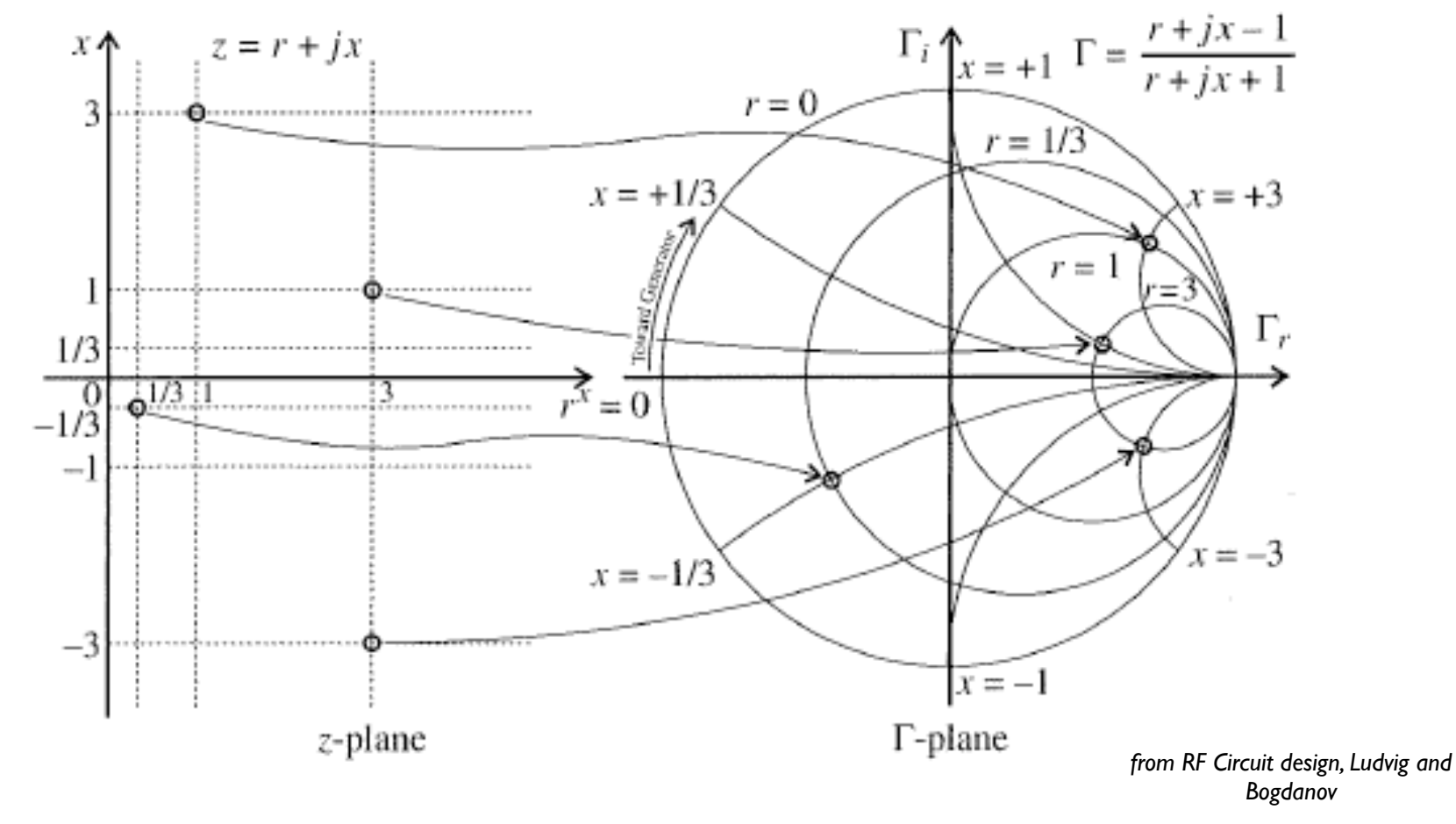

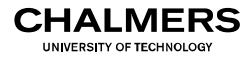

# Y or admittance SC

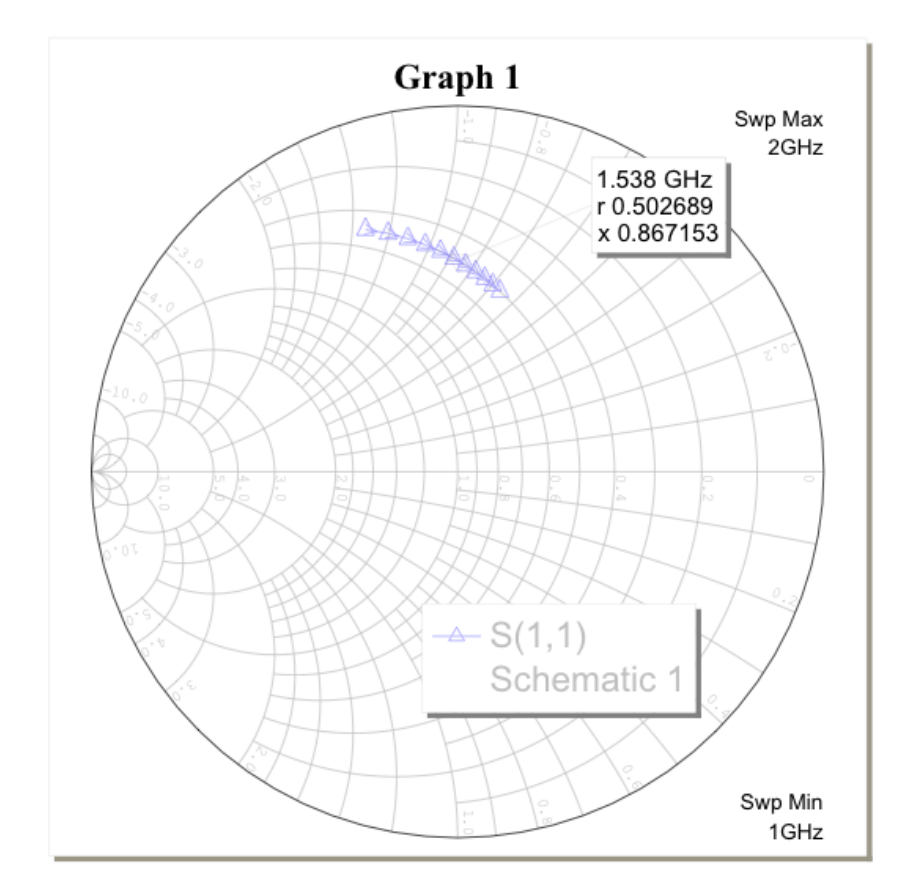

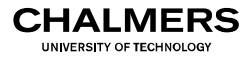

# The Smith Chart

- Complex plane for the reflection coefficient.
	- Normalised contours for resistances/ conductances and reactances/susceptances
	- Upper half->inductive, lower half->capacitive

• Common practice to plot S-parameters in Smith charts. E.g. Vector network analysers or design tools

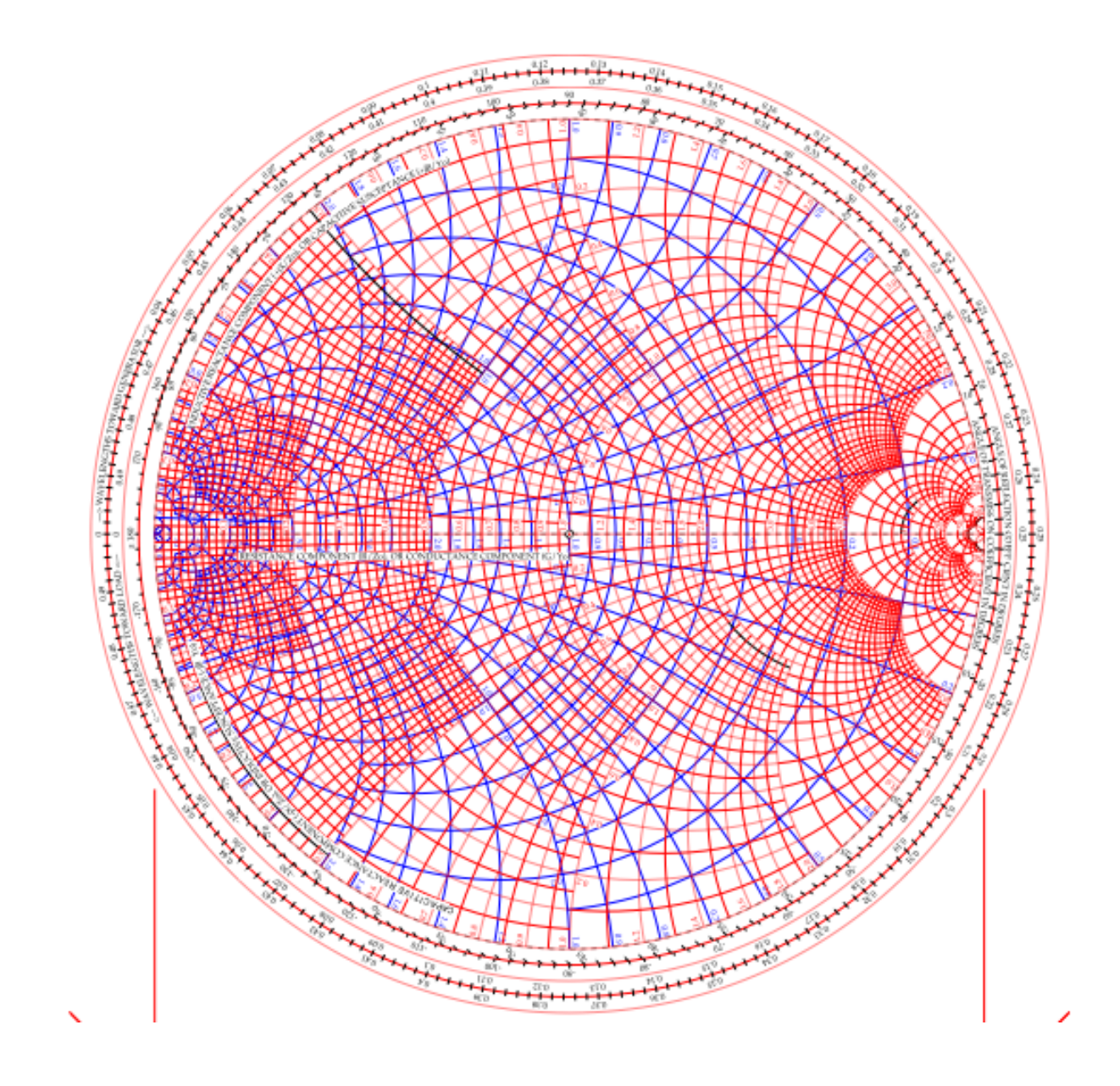

# ZY Smith Chart

 $\bullet$  Z for series connections

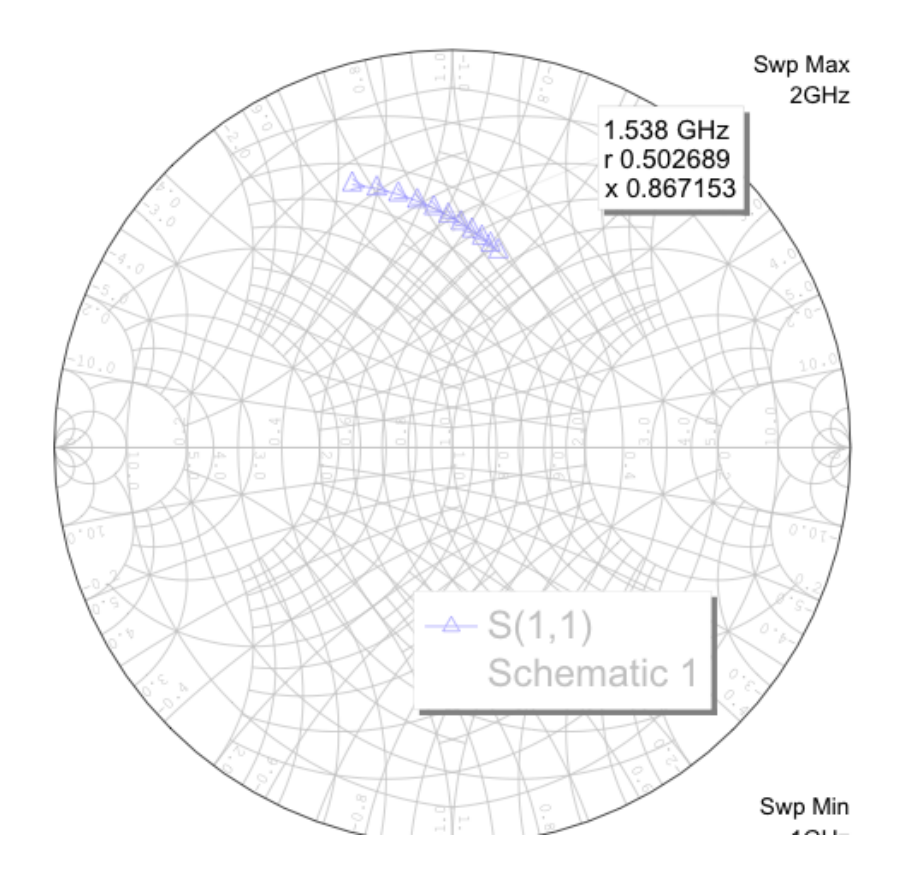

• Y for parallel connections

**CHALMERS UNIVERSITY OF TECHNOLOG** 

### Single stub matching (series)

$$
z = \frac{l_0}{y} \frac{V_{\min}}{z_{in} = 1 + jx} \frac{V_{\min}}{z_{in} = \frac{1}{s}} \frac{1}{z_L = r_L + jx_L}
$$
  

$$
y = \frac{(g_L + jb_L) + jt}{1 + jt(g_L + jb_L)}; \quad t = \tan \beta d
$$
  

$$
z = \frac{1}{y} = r + jx
$$

$$
d = \frac{\lambda}{2\pi} \arctan t, t \ge 0
$$
  
\n
$$
d = \frac{\lambda}{2\pi} (\pi + \arctan t), t < 0
$$
  
\nFor shorted stub  $l_0 = -\frac{\lambda}{2\pi} \arctan \left( \frac{X}{Z_0} \right)$   
\nFor open stub  $l_0 = \frac{\lambda}{2\pi} \arctan \left( \frac{Z_0}{X} \right)$ 

 $(1-g_L)^2 + b_L^2$ 

 $\text{If } g_L = 1 \rightarrow t = -b_L/2$ 

 $=\frac{R}{2}$  arctan t, t  $\ge$ 

λ

π

*L*

 $t = \frac{1}{1}$   $\frac{1}{2}$   $\frac{1}{2}$   $\frac{1}{2}$   $\frac{1}{2}$   $\frac{1}{2}$   $\frac{1}{2}$   $\frac{1}{2}$  $=\frac{b_L \pm \sqrt{g_L \left[ (1 - g_L)^2 + b_L^2 \right]}}{g_L - 1}; \quad g_L \neq$ 

 $b_{L} \pm \sqrt{g_{L} (1 - g_{L})^{2} + b}$ 

 $\frac{L \div \sqrt{8L} \left[\frac{(1 - 8L)^{-1} v_L}{v_L}\right]}{g_L - 1}; \quad g_L \neq 1$ 

To get the match we need the real part of the equation,  $r = 1$ 

 $L^{1}$   $\left(\frac{\nu_L}{L^{1}}\right)$  6 $L^{1}$   $\left(\frac{\nu_L}{L^{2}}\right)$ 

2  $\sim$   $^2$ 

 $2 (b + t)^2$   $\alpha^2 (b + t)^2$ 

 $r = \frac{g_L(1+t^2)}{g_L(1+t^2)}$ ;  $x = \frac{g_L^2t - (1-tb_L)(b_L+t)}{g_L^2}$  $=\frac{g_L(1+t^2)}{g_L^2+(b_L+t)^2};$   $x=\frac{g_L^2t-(1-tb_L)(b_L+t)}{g_L^2+(b_L+t)^2}$ 

 $L^{(1)}$   $L^{\prime}$   $r = \delta L^{\prime}$   $(1 - \nu L) / \nu L$ 

 $\frac{(1+t^2)}{(b_L+t)^2}; \quad x = \frac{g_L^2t - (1-tb_L)(b_L+t)}{g_L^2 + (b_L+t)^2}$ 

2010 **Contract Contract Contract Contract Contract Contract Contract Contract Contract Contract Contract Contract Contract Contract Contract Contract Contract Contract Contract Contract Contract Contract Contract Contract** 

*L*

### */ On white board: Use SC to match z=2+j1.6 using an open series stub*

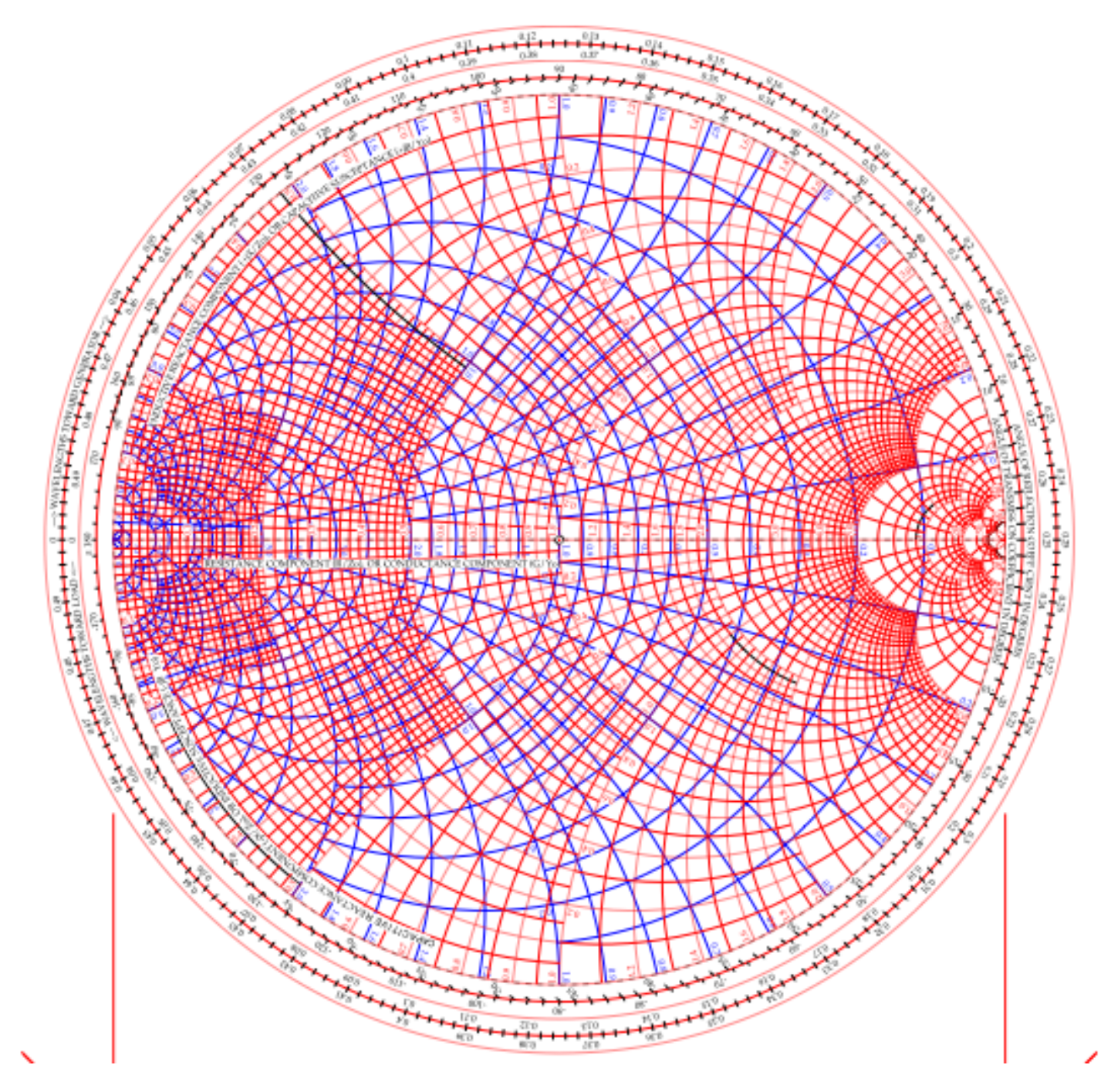

### */ On white board: Use SC to match z=0.3+j0.2 using an open parallel stub*

### Transmission line matching

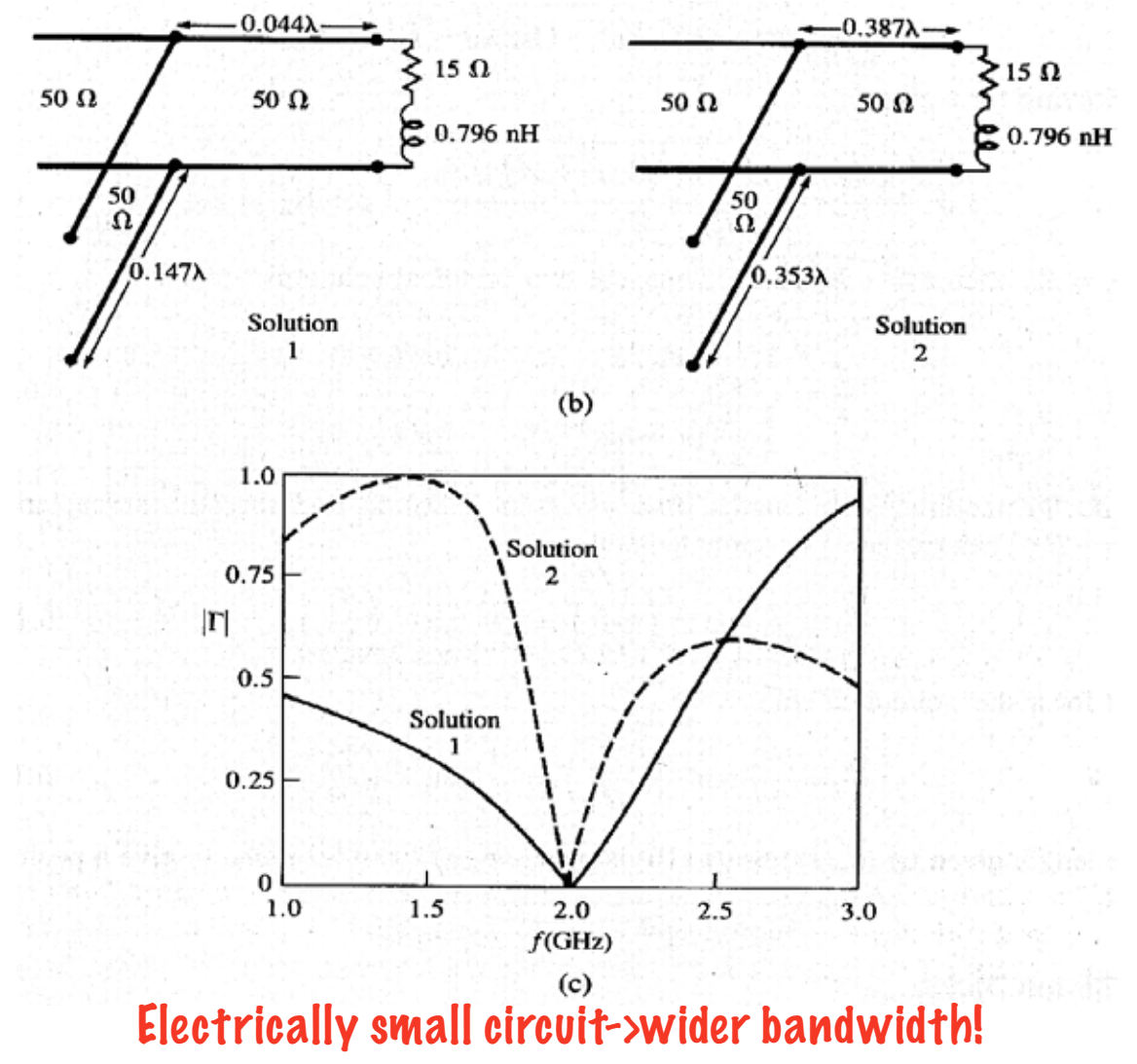

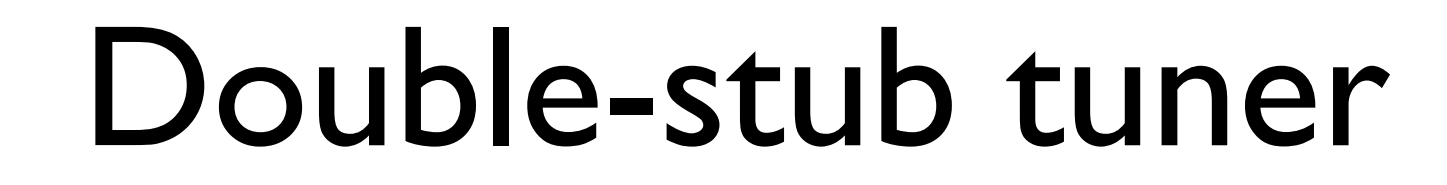

- Rotate  $g=1$  circle counter clock wise, so the first stub ( $jb_1)$  can transform your load to the rotated circle
- require no variable length between load and stubs
- But!, forbidden region

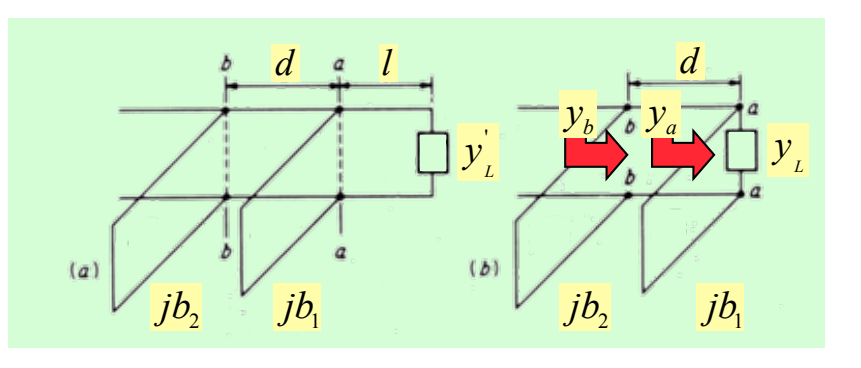

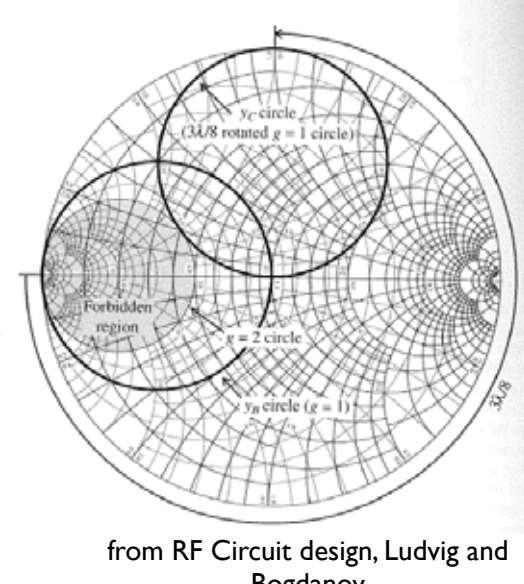

INIVERSITY OF TECHNOLO

*/ On white board: Use SC to match 1+j using double, shorted stubs. Distance between stubs 3/8 wavelengths, and 1/8 wavelength between load and first stub.* 

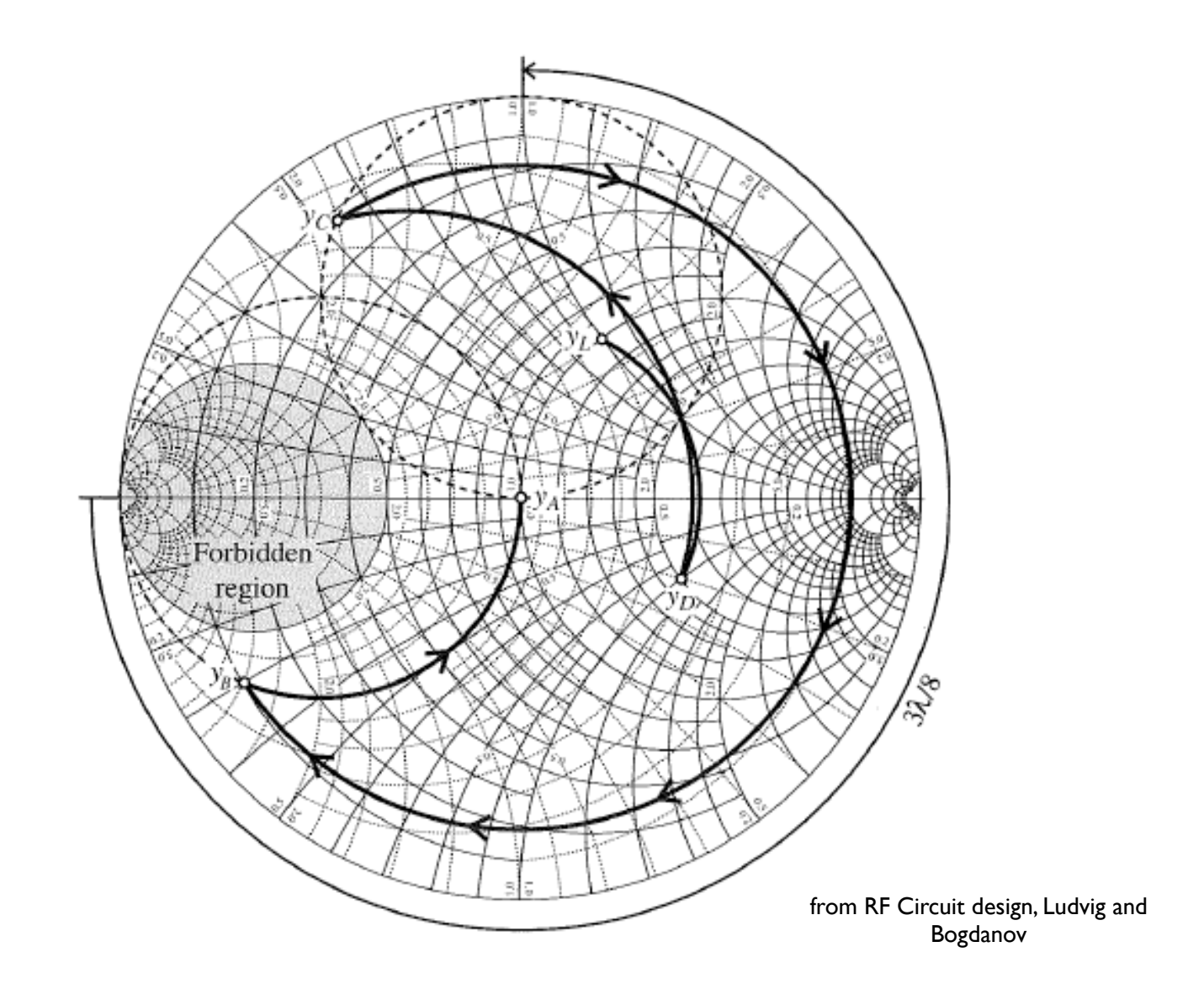

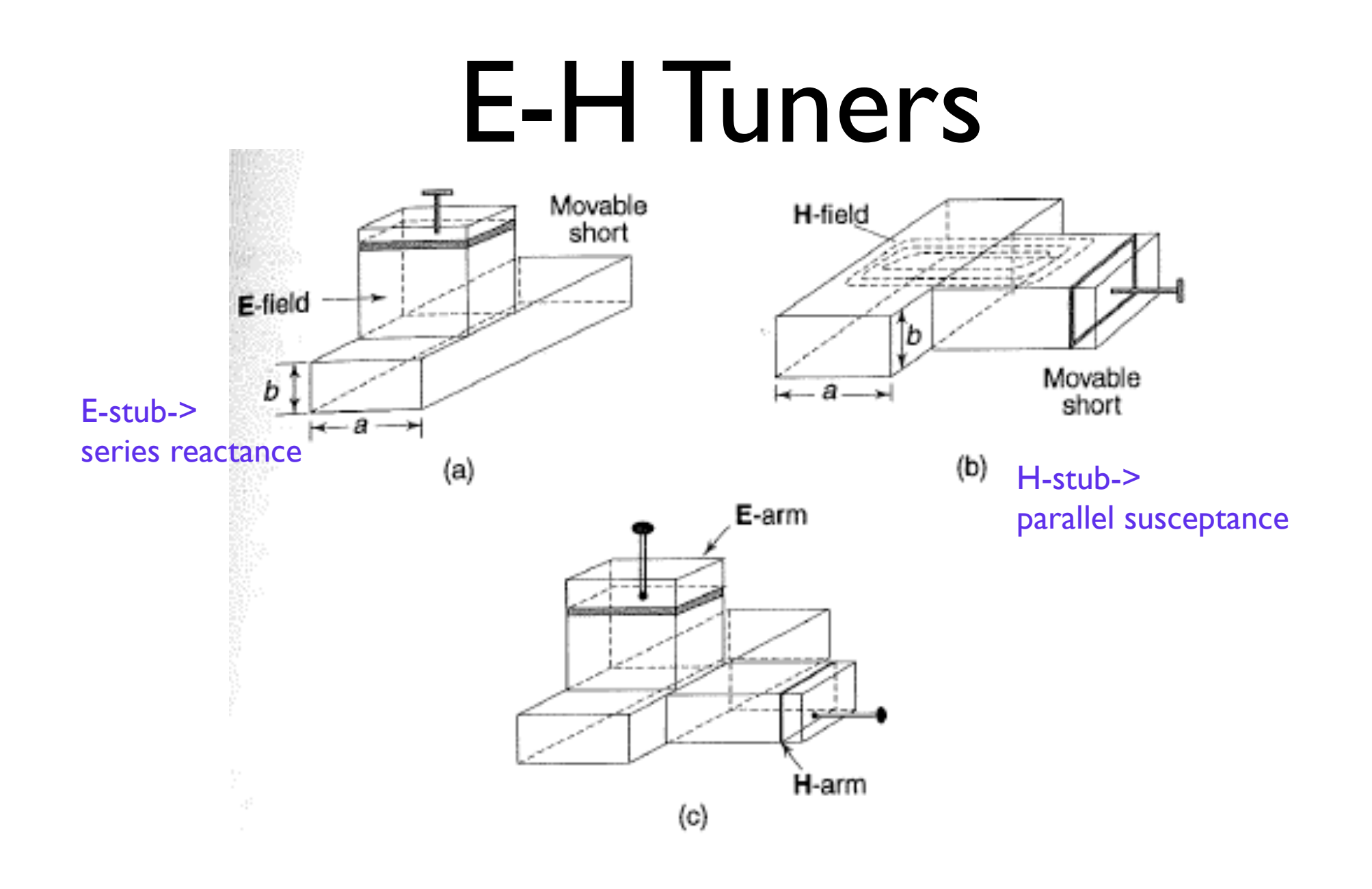

# Triple-stub tuner

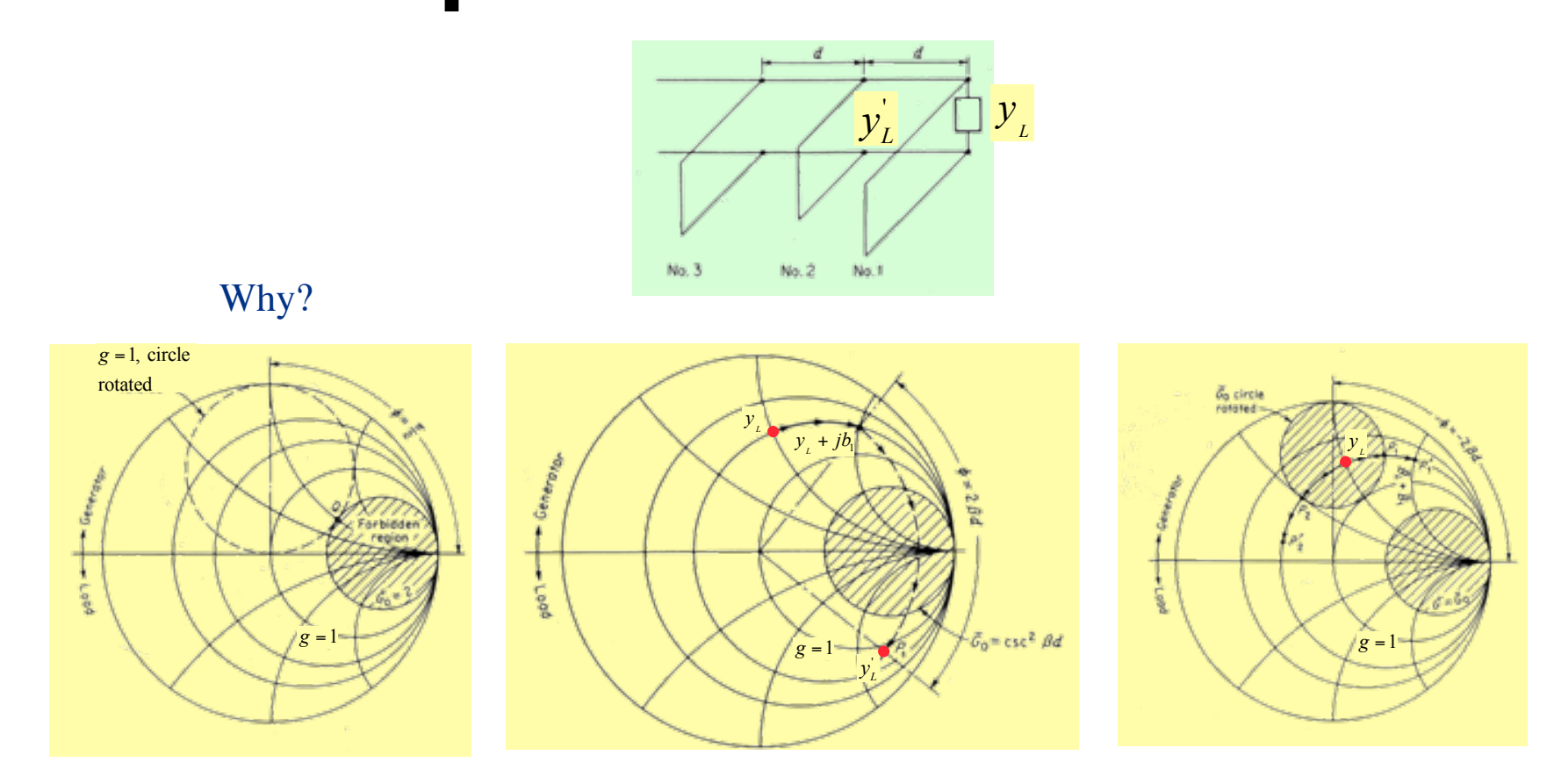

Function of stub 1 is to ensure, that the  $y'_i = g'_i + jb'_i$  has  $g'_i \leq csc^2 bd$ 

2010 **COLL** Piotr Starski **COLL** Piotr Starski 13

### Matching with lumped elements

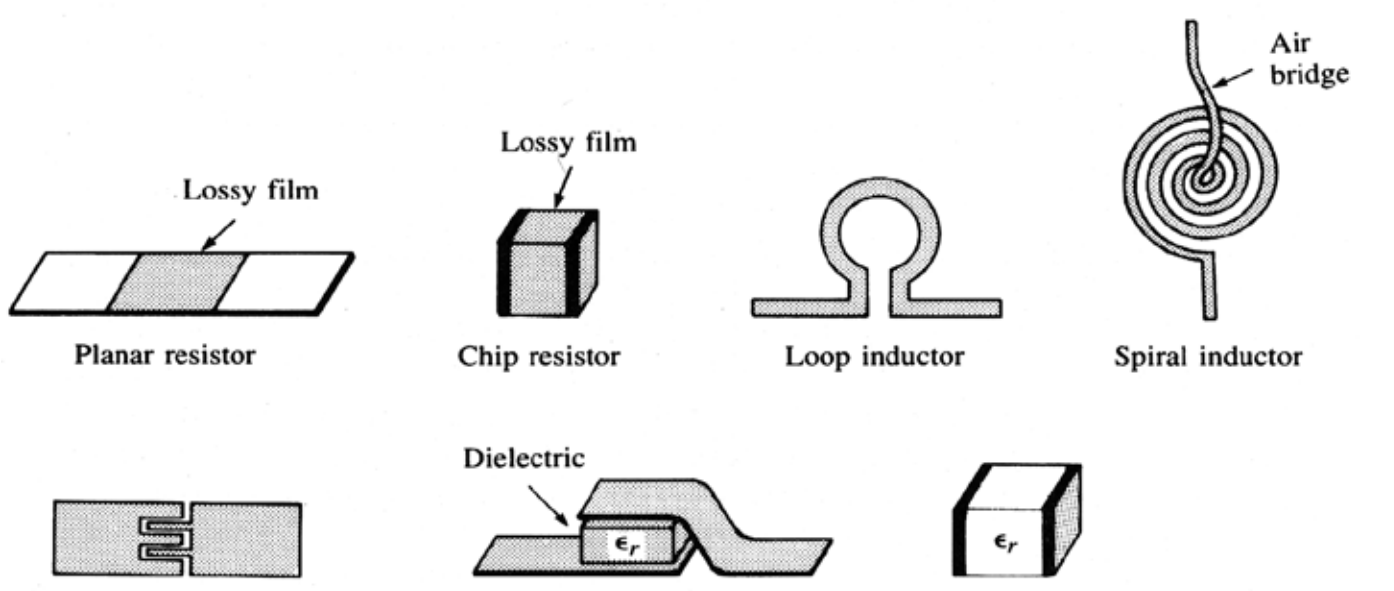

Interdigital gap capacitor

Metal-insulatormetal capacitor

Chip capacitor

**CHALMERS** UNIVERSITY OF TECHNOLOGY

#### **Capacitors**

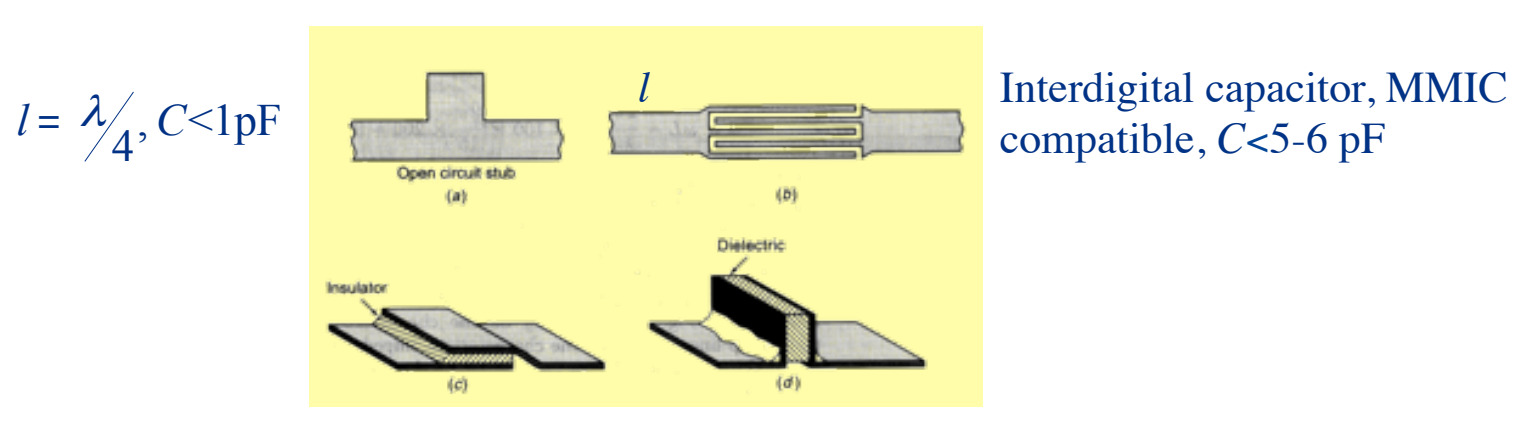

compatible, *C*<5-6 pF

MIM(metal-insulator-metal), MMIC compatible,  $C$ <20-30 pF

2010 **CJ. Piotr Starski** 17

#### Inductors

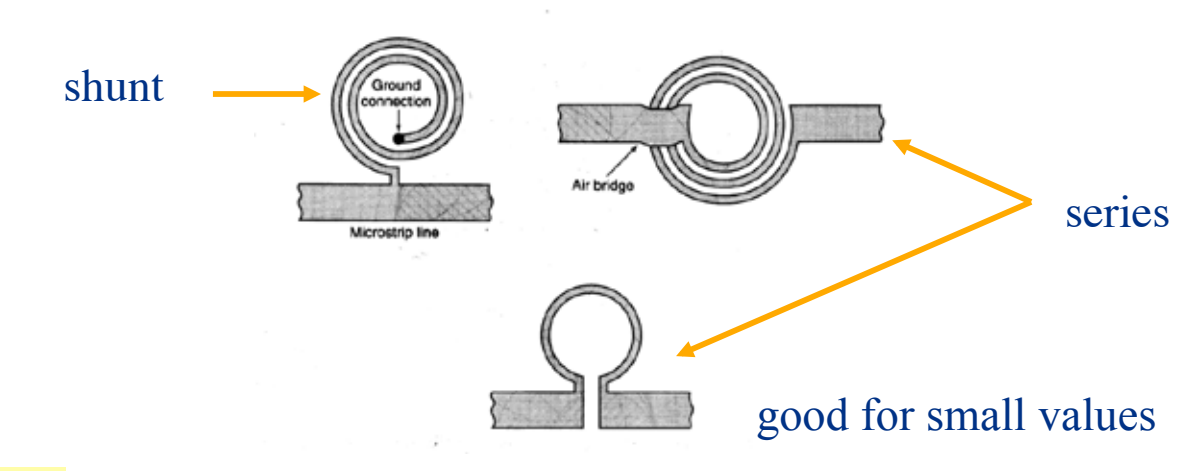

We assume  $l = \lambda$  and TEM wave

$$
Z_c = \sqrt{\frac{L}{C}}, \beta = \omega \sqrt{LC}
$$
  

$$
X_L = \omega L = \beta Z_c = k_0 Z_{c0} \Omega / m
$$
 (1)

Eq (1) shows that narrow lines (high impedance) should be used for inductors since

$$
L \nearrow
$$
 if  $Z_{c0} \nearrow$ 

2010 **CJ. Piotr Starski** 15

### Matching circuits

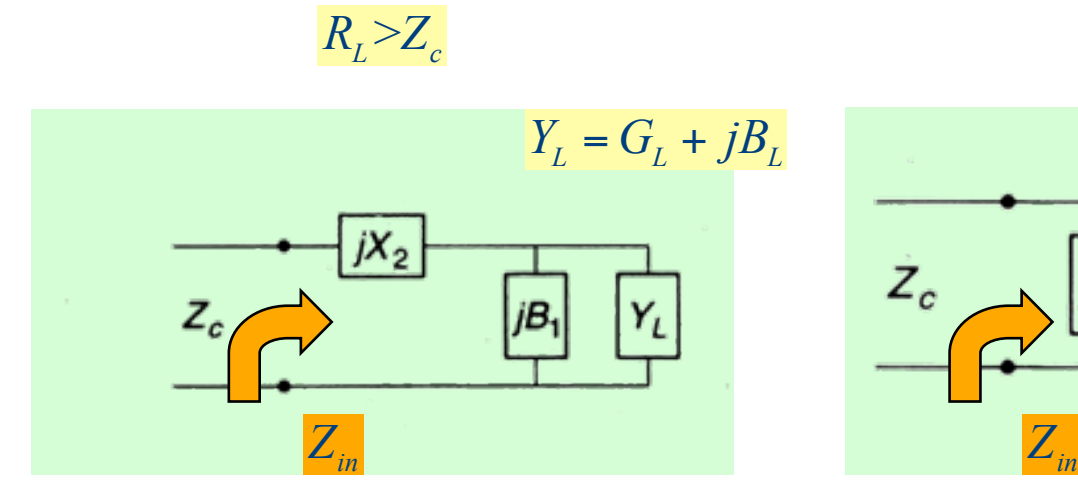

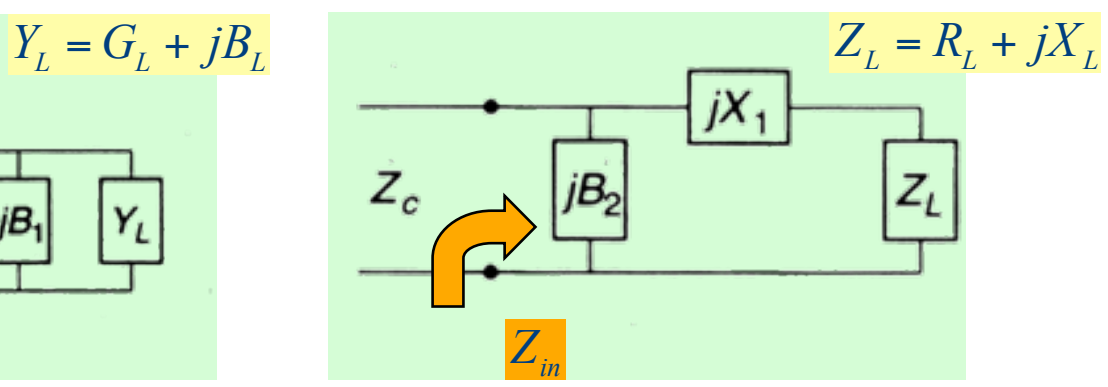

 $R_{L}$   $\ll$   $Z_{c}$ 

$$
Z_{in} = Z_c
$$
  
\n
$$
X_2 = \pm \left(\frac{Z_c}{G_L} \left(1 - Z_c G_L\right)\right)^{\frac{1}{2}}
$$
  
\n
$$
B_1 = -B_L \pm \left(\frac{G_L}{Z_c} \left(1 - Z_c G_L\right)\right)^{\frac{1}{2}}
$$

$$
Z_{in} = Z_c
$$
  
\n
$$
X_1 = \pm (R_L (Z_c - R_L))^{1/2} - X_L
$$
  
\n
$$
B_2 = \pm \frac{1}{Z_c} \left(\frac{Z_c - R_L}{R_L}\right)^{1/2}
$$

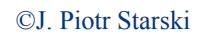

*/ On white board: Use SC to match 100 + j100 ohm using L and C, to a 50 ohm transmission line.*

### Circuit Q and bandwidth

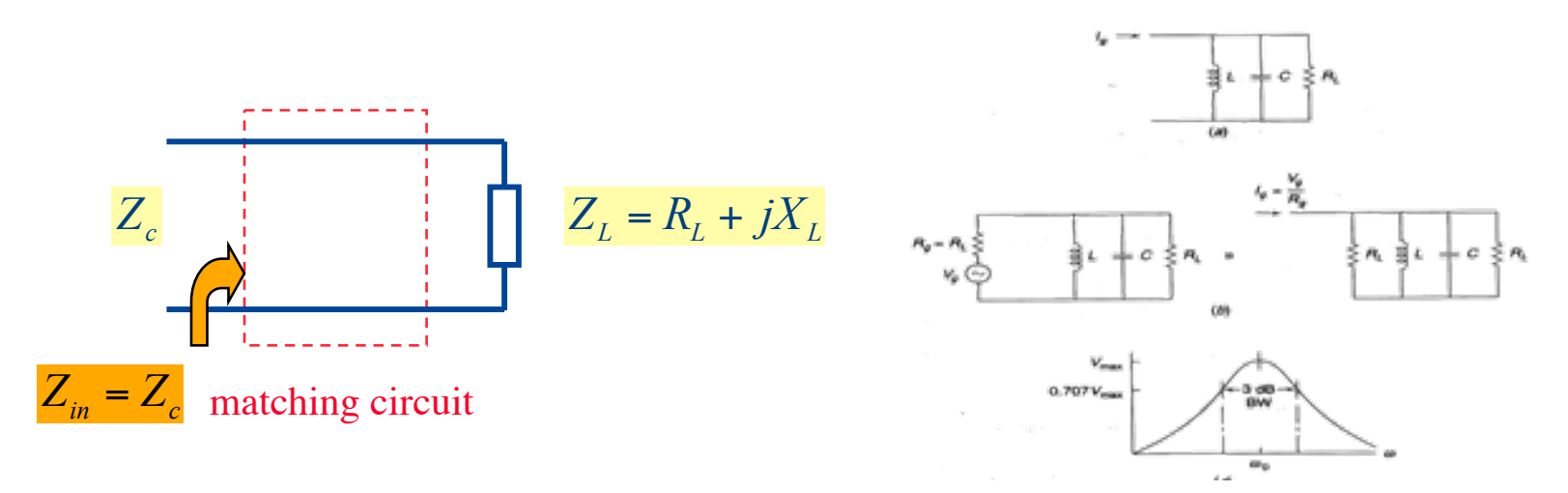

Reactive components in  $Z_L$  and matching circuit form a resonance circuit loaded with  $R_L$ and  $Z_c$  with a quality factor Q:

$$
Q = \frac{\omega(\text{average stored electric and magnetic energy})}{\text{power loss}}
$$

At resonance:

$$
W_m = W_e
$$
  

$$
Q = \omega \frac{2W_e}{P_{loss}} = \omega \frac{2W_m}{P_{loss}}
$$

*W W*

The bandwidth of the circuit is the frequency band, Δ*f* over which ½ or more (3 dB) of the maximum power is delivered to the load (it is inversely proportional to the loaded Q)

2010 **Community** Community Community Community Community Community Community Community Community Community Community Community Community Community Community Community Community Community Community Community Community Commu

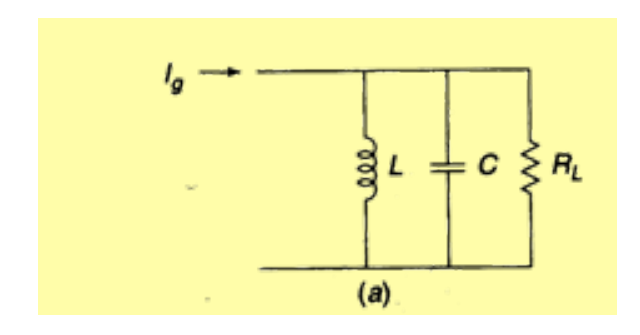

$$
V_{R_L} = \frac{I_g}{Y_{in}} = \frac{I_g}{G_L + j\omega C - \frac{j}{\omega L}}
$$
  

$$
\omega_0 = \frac{1}{\sqrt{LC}}
$$
  

$$
Y_{in} = G_L + j\omega C \left(\frac{\omega^2 - \omega_0^2}{\omega^2}\right)
$$

At resonance  $\omega = \omega_0$ 

$$
V_{R_L} = \frac{I_g}{G_L} \rightarrow V_{\text{max}}|_{load} \rightarrow P_{\text{max}}
$$

At the band edges

$$
j\omega C \frac{\omega^2 - \omega_0^2}{\omega^2} = jG_L
$$

$$
|V_{R_L}| = \frac{I_g}{\sqrt{2}G_L} \rightarrow P = 1/2 P_{\text{max}}
$$

$$
Q = \frac{R_L}{\omega_0 L} = R_L \omega_0 C = \frac{\omega_0 C}{G_L}
$$

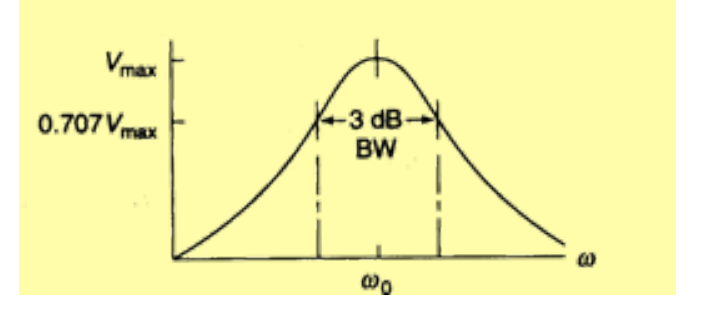

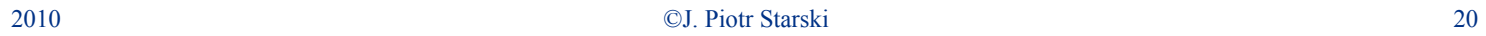

#### **Q**>10

$$
Y_{in} = G_L + j\omega C \left( \frac{\omega^2 - \omega_0^2}{\omega^2} \right) \approx G_L + j\omega C \frac{2\omega (\omega - \omega_0)}{\omega^2} =
$$
  
=  $G_L + j\omega_0 C \frac{2(\omega - \omega_0)}{\omega_0} = G_L \left( 1 + 2jQ \Delta \omega \right) \omega_0$ 

The 3-dB fractional BW:

$$
2Q\frac{\Delta\omega}{\omega_0} = 2Q\frac{BW}{2} = 1 \rightarrow BW = \frac{1}{2}
$$

In the matching problems there are generally two solutions possible:

- narrowband design  $\implies$  high Q-value
- $\bullet$ broadband design  $\Longrightarrow$  low Q-value

2010 ©J. Piotr Starski 21

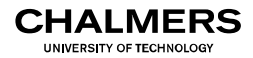

# Summary of lecture 6

- Read chapter 5 (impedance matching).
	- $\bullet$  Smith chart
	- Single, double and triple stub matching
	- Discrete elements for matching
- Next: Impedance transformation (ch5)

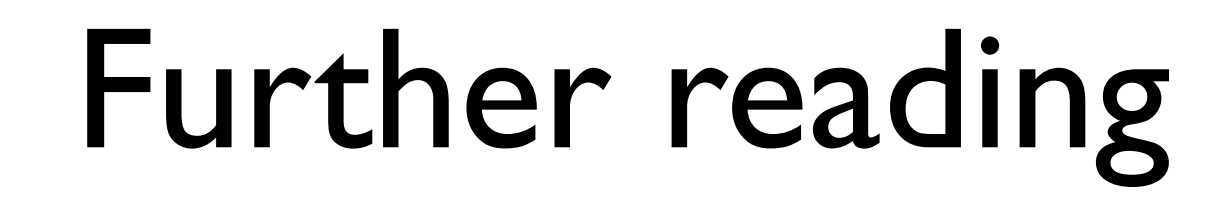

- A. Inan, "Remembering Phillip H. Smith on his 100th birthday," Antennas and Propagation Society International Symposium, 2005 IEEE, vol. 3, pp. 129–132 vol. 3B, Jun. 2005.
- R. M. Fano, Theoretical limitations on the broadband matching of arbitrary impedances, no. 41. 1948.

NIVERSITY OF TECHNOL